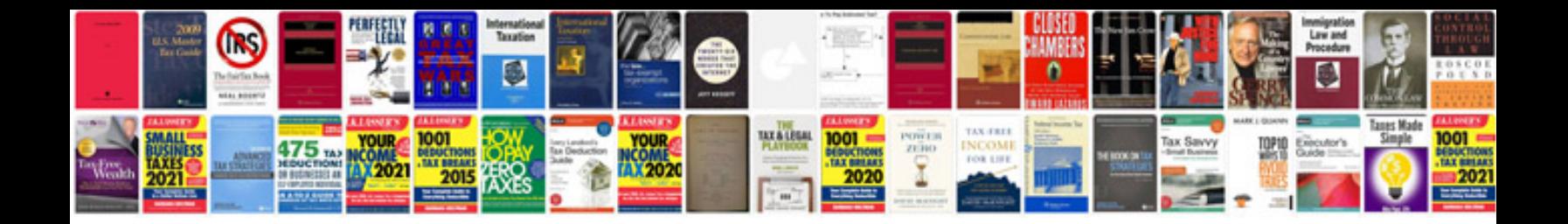

**Google tv manual**

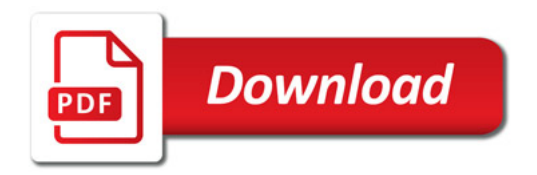

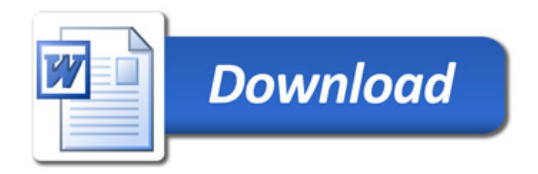